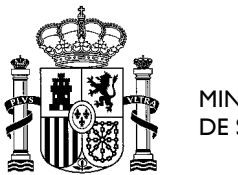

 $\overline{a}$ 

**MINISTERIO** DE SANIDAD DIRECCIÓN GENERAL DE ORDENACIÓN PROFESIONAL

SUBDIRECCIÓN GENERAL DE FORMACIÓN Y ORDENACIÓN PROFESIONAL

# **PREGUNTAS FRECUENTES-ADJUDICACIÓN ELECTRÓNICA<sup>1</sup>**

El 4 de diciembre de 2020 se publicó en el Boletín Oficial del Estado, la Orden SND/1158/2020, de 2 de diciembre por la que se aprueba la oferta de plazas y la convocatoria de pruebas selectivas 2020 para el acceso en el año 2021, a plazas de formación sanitaria especializada para las titulaciones universitarias de grado/licenciatura/diplomatura de Medicina, Farmacia, Enfermería y ámbito de la Psicología, la Química, la Biología y la Física, y en la que se establece en su dispongo octavo un procedimiento exclusivamente electrónico para la elección y para la adjudicación de plazas –IR.

### **1. ¿Por qué razón se lleva a cabo la elección de plazas –IR a través de medios electrónicos?**

Porque así se dispuso en la Orden de Convocatoria, de acuerdo con la Ley 44/2003, de 21 de noviembre, de ordenación de las profesiones sanitarias.

Se trata de un procedimiento seguro, transparente, trazable y más ágil y eficiente.

#### **2. ¿Es la primera vez que se realiza esta fórmula de elección de plazas?**

No. La adjudicación telemática de plazas tiene una larga trayectoria.

Comenzó a estar disponible en la Convocatoria 2004/05. En la Convocatoria 2015/16, las solicitudes y la adjudicación de plaza se realizaron exclusivamente de forma electrónica para los aspirantes de las titulaciones de Farmacia, Biología, Química, Psicología y Física. En la Convocatoria 2019/20, seis de las siete titulaciones realizaron íntegramente su elección electrónica y posteriormente la adjudicación de plazas.

<sup>1</sup> La información que se facilita es a título informativo no teniendo carácter vinculante para la Administración.

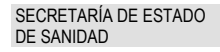

DIRECCIÓN GENERAL DE ORDENACIÓN PROFESIONAL

SUBDIRECCIÓN GENERAL DE FORMACIÓN Y ORDENACIÓN PROFESIONAL

## **3. ¿Cómo se verifica la identidad y firma segura de las personas solicitantes con este procedimiento electrónico?**

Para verificar la identidad de los interesados en el procedimiento, así como permitir su firma por medios electrónicos en el momento de la selección electrónica de plaza, se podrá utilizar alguno de los siguientes medios:

• Certificado electrónico reconocido de persona física o medio equivalente (Cl@ve).

• Solución propia de autenticación y firma no criptográfica basada en claves concertadas, autorizada por la Secretaría General de Administración Digital del Ministerio de Asuntos Económicos y Transformación Digital.

### **4. ¿De cuánto tiempo dispongo para elegir mi plaza?**

- Se podrá solicitar plaza desde las 9:30 horas del 20 de mayo de 2021 hasta las 17.00 horas del 10 de junio de 2021, para la titulación de Farmacia y para las titulaciones del ámbito de la Química, Física, Biología y Psicología.
- Se podrá solicitar plaza desde las 9:30 horas del 24 de mayo de 2021 hasta las 17.00 horas del 14 de junio de 2021, para la titulación de Enfermería.
- Se podrá solicitar plaza desde las 9:30 horas del 26 de mayo de 2021 hasta las 17.00 horas del 16 de junio de 2021, para la titulación de Medicina.

### **5. ¿Hasta cuándo puedo modificar mi elección inicial?**

La solicitud electrónica se podrá modificar cuantas veces se quiera hasta que finalice el plazo de presentación de solicitudes de plaza *(ver pregunta 4)*, según lo establecido en la Resolución de la Dirección General de Ordenación Profesional del Ministerio de Sanidad por la que se convocan los actos de adjudicación de plaza. Durante todo este tiempo, los aspirantes contarán con asistencia técnica por si se produjera cualquier incidencia, en horario de atención de lunes a domingo de 8:00 a 22.00 horas.

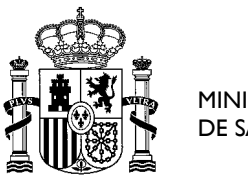

**MINISTERIO** DE SANIDAD DIRECCIÓN GENERAL DE ORDENACIÓN PROFESIONAL

SUBDIRECCIÓN GENERAL DE FORMACIÓN Y ORDENACIÓN PROFESIONAL

#### **6. ¿Cuántas plazas puedo solicitar? ¿Hay un número máximo de plazas?**

El número máximo de plazas que se podrán solicitar será el número máximo de plazas ofertadas para cada titulación. El aspirante deberá priorizar por orden de preferencia todas las plazas a las que desee optar.

Se recomienda a los aspirantes que realicen una solicitud de un número de plazas superior a su número de orden publicado en los listados definitivos de resultados debido a la posible estimación de recursos de alzada contra la Resolución de la Dirección General de Ordenación Profesional por la que se aprueban las relaciones definitivas de resultados de las pruebas selectivas 2020, así como por la posible habilitación de una sesión específica de adjudicación de plazas para los aspirantes que participen por el turno de personas con discapacidad (cuando todavía queden participantes con discapacidad sin plaza y resten por adjudicar un número de éstas, que sumadas a las ya adjudicadas por este turno, permita ofertar las que se indican, en esta convocatoria, para cada titulación y turno). El turno ordinario se reanudaría a continuación si todavía quedasen plazas por adjudicar.

# **7. Cuando realice la solicitud de mi elección de plaza. ¿Cómo podré comprobar que este paso se ha realizado con éxito? ¿Recibiré algún documento justificativo de este trámite?**

Cuando se realice la firma de la solicitud, se mostrará en la pantalla el siguiente mensaje "LA FIRMA DE SU SOLICITUD HA SIDO ALMACENADA CORRECTAMENTE" y recibirá un correo electrónico en la dirección que cumplimentó en su solicitud de admisión informando que la solicitud se ha tramitado con éxito. En este mismo correo recibirá un documento en formato PDF informando de la tramitación con éxito de la solicitud, así como con la información de la relación de plazas solicitada.

### **8. Es la primera vez que tengo que realizar la solicitud electrónica de plaza, ¿habrá algún manual de ayuda o instrucciones sobre cómo hacerla?**

Sí. Antes del inicio del periodo para solicitar plazas, en la página Web del Ministerio de Sanidad [\(https://fse.mscbs.gob.es/fseweb/view/index.xhtml\)](https://fse.mscbs.gob.es/fseweb/view/index.xhtml), se publicará toda la información relacionada con la solicitud electrónica de plaza, con el fin de que los aspirantes puedan disponer de toda la información necesaria y resolver todas sus dudas. Adicionalmente,

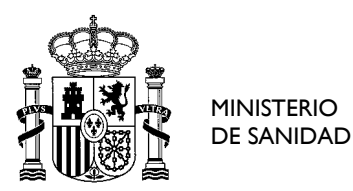

DIRECCIÓN GENERAL DE ORDENACIÓN PROFESIONAL

SUBDIRECCIÓN GENERAL DE FORMACIÓN Y ORDENACIÓN PROFESIONAL

contarán con soporte técnico, en horario de atención de lunes a domingo de 8:00 a 22.00 horas.

### **9. ¿Recibiré algún documento con la información de la plaza de la que he resultado adjudicatario/a?**

Sí. Una vez finalizada la adjudicación de plazas recibirá en su correo electrónico la credencial de la plaza adjudicada. Si no recibe dicho correo asegúrese de revisar la carpeta de correo spam de su cuenta de correo. En la credencial figurará el teléfono de contacto del centro con el que podrá comunicarse desde el momento de la adjudicación para recibir las instrucciones relativas a los trámites necesarios para la incorporación. También podrá descargar la credencial desde la página Web del Ministerio de Sanidad [\(https://fse.mscbs.gob.es/fseweb/view/index.xhtml](https://fse.mscbs.gob.es/fseweb/view/index.xhtml) Adjudicación de plazas > Impresión de credenciales)

\*\*\*\*\*